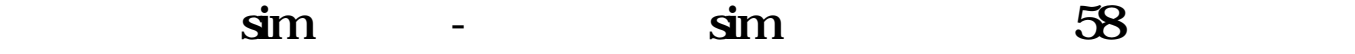

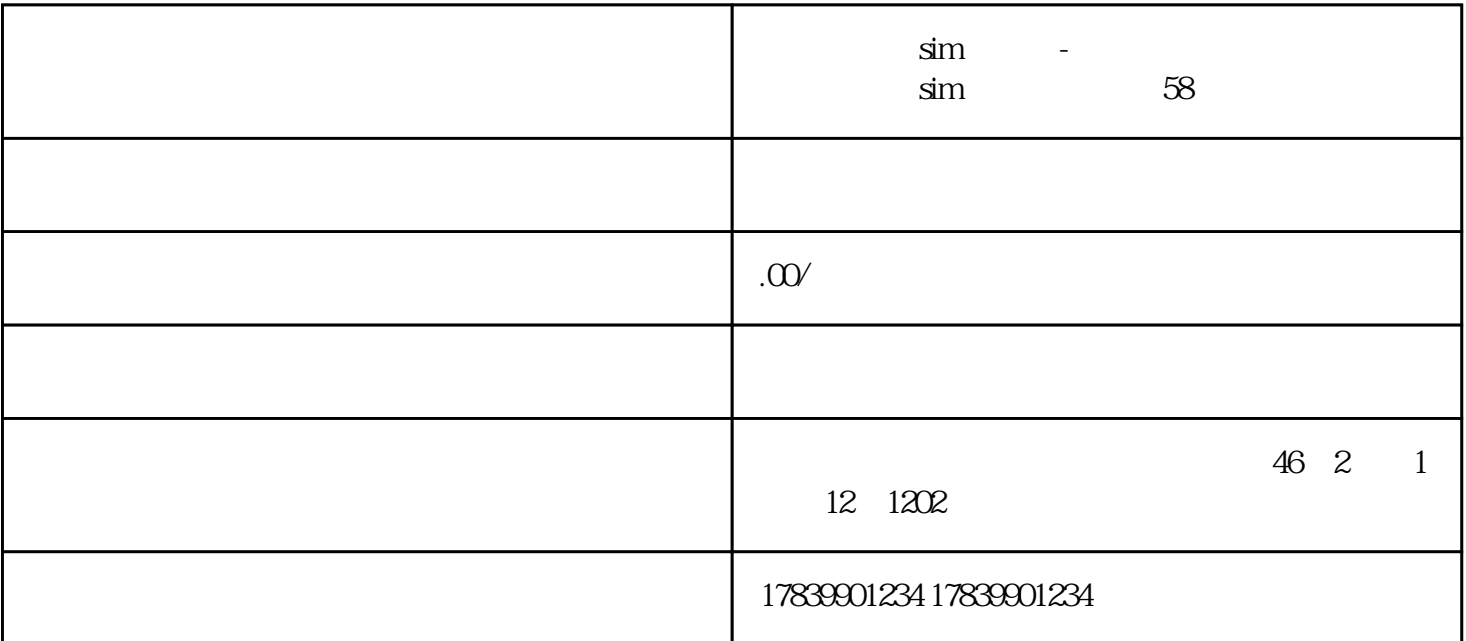

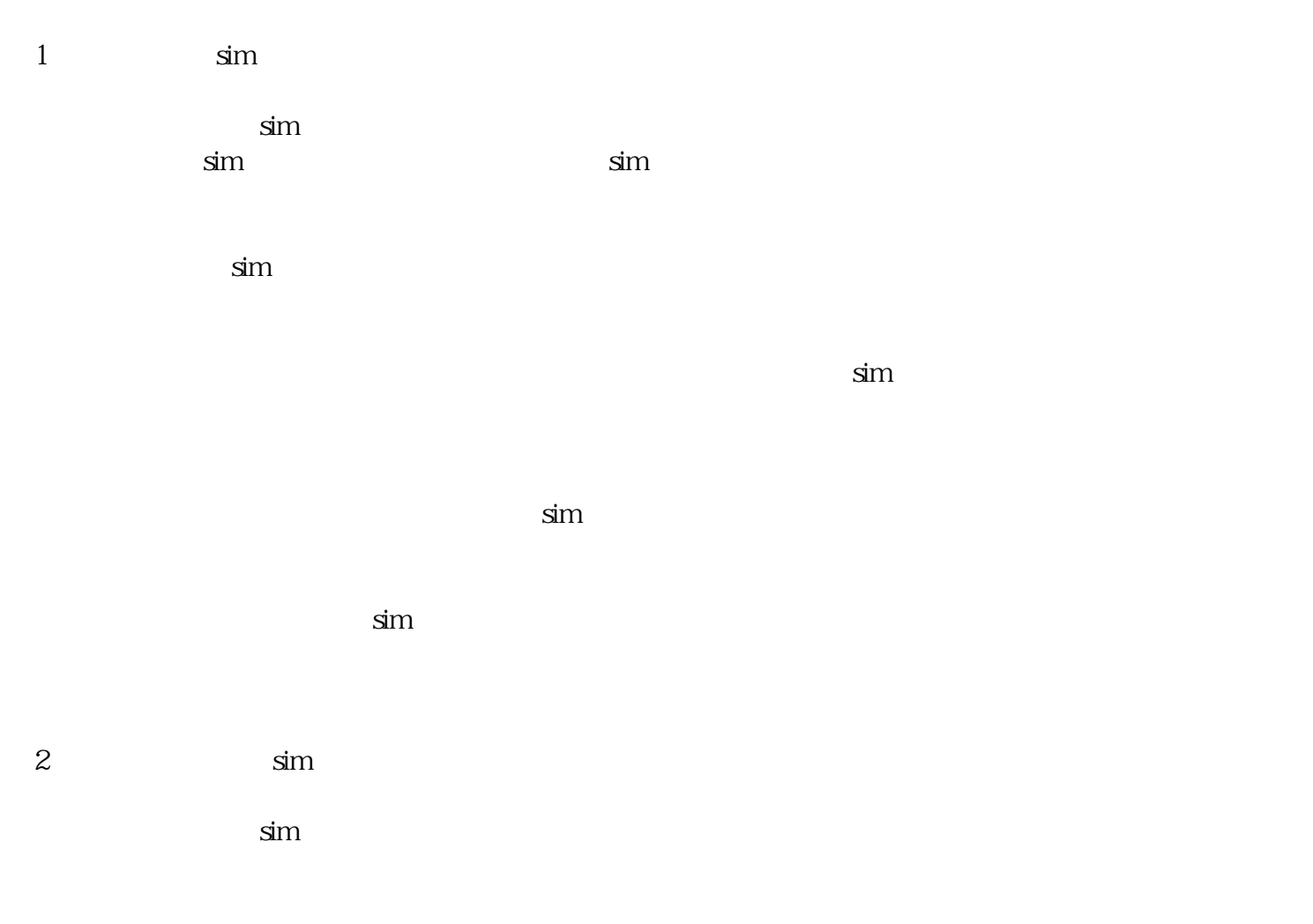

 $\sin$ 

 $\sin$ 

3、预防电信流量卡sim卡被锁定的方法

 $\sin$ 

 $\sin$ 

 $\sin$  and  $\sin$ 

 $\sin m$ 

4 sim

 $\sin$ 

 $\sin$ 

 $\sin$ 

 $\sin$ 

 $\sin$